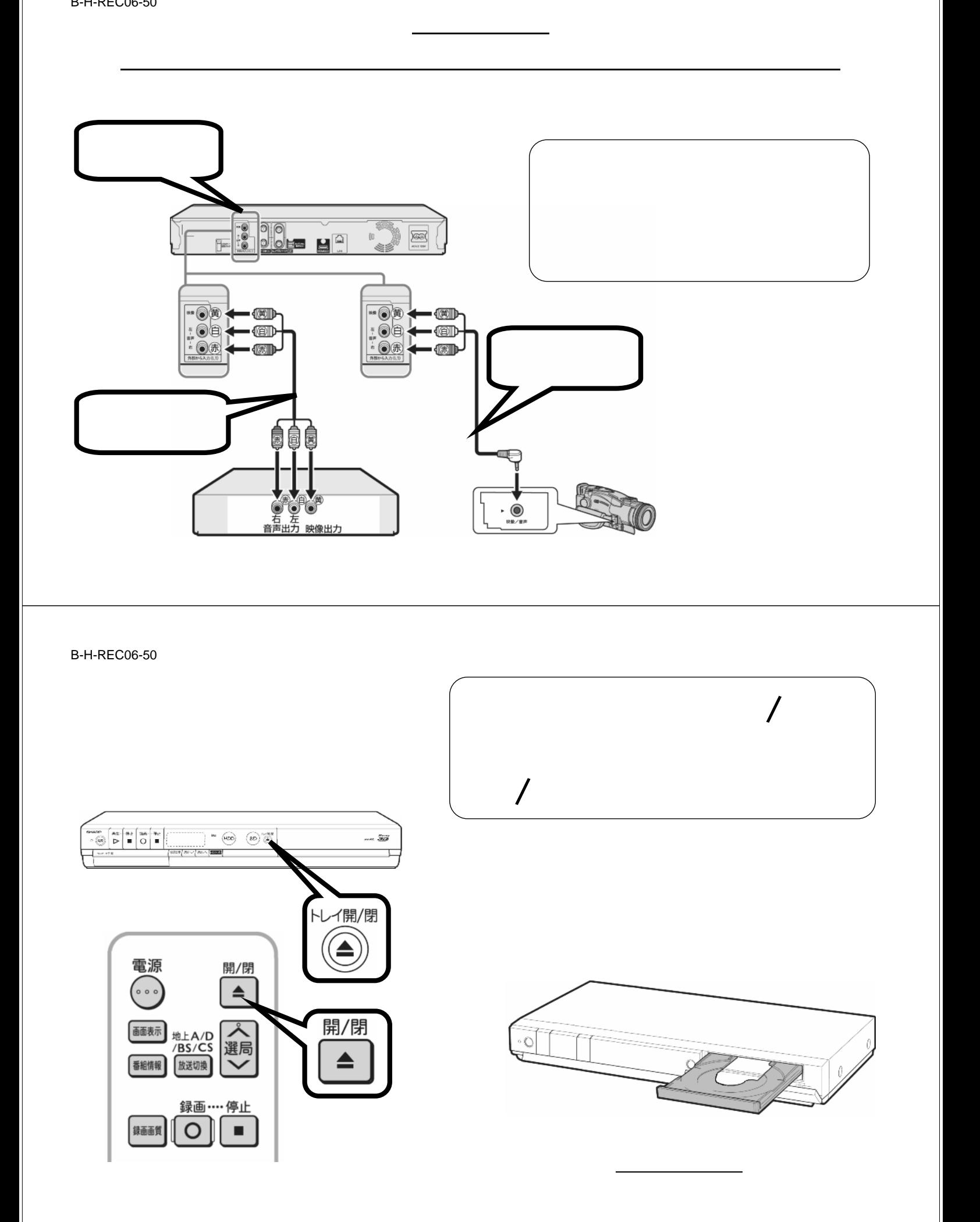

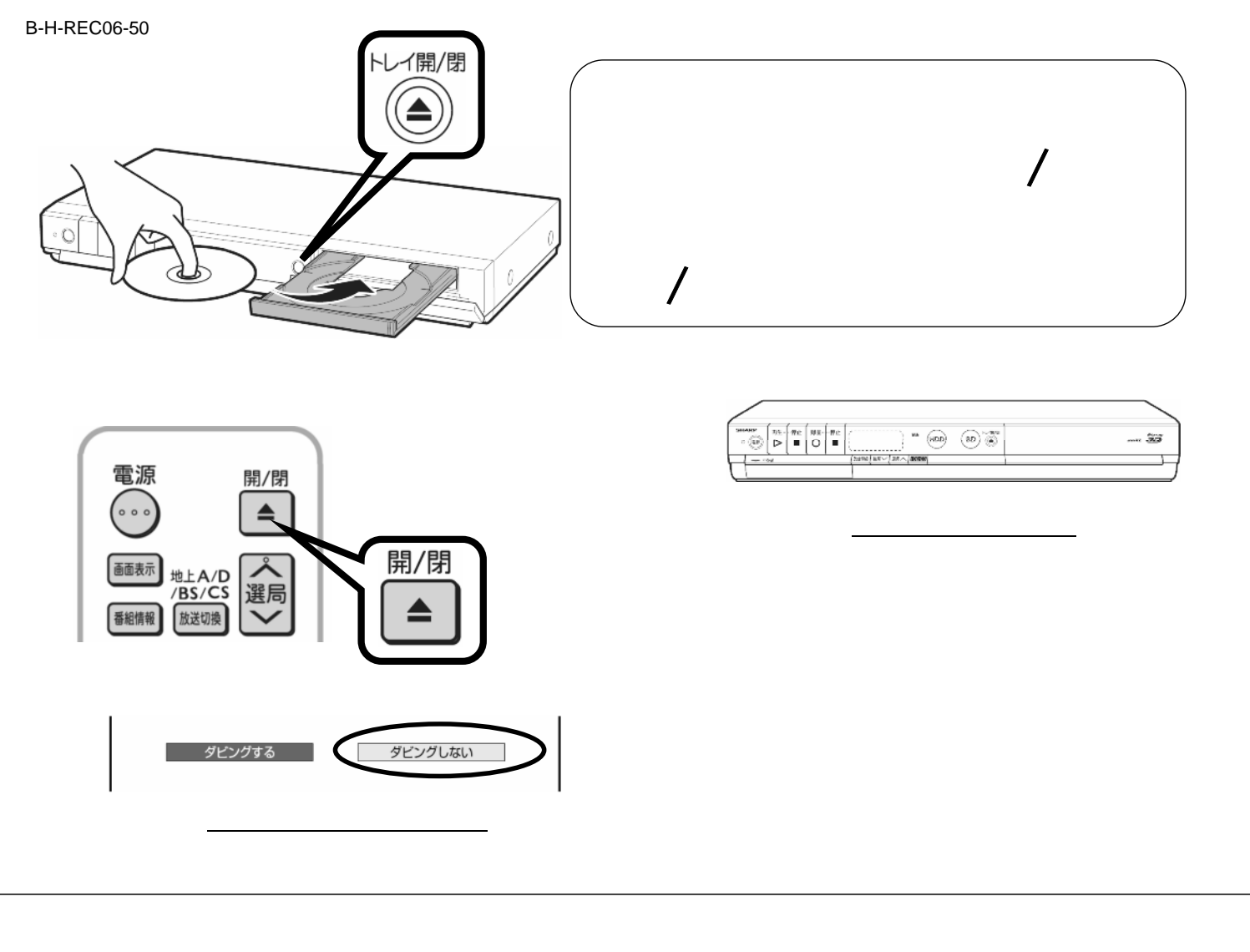

B-H-REC06-50

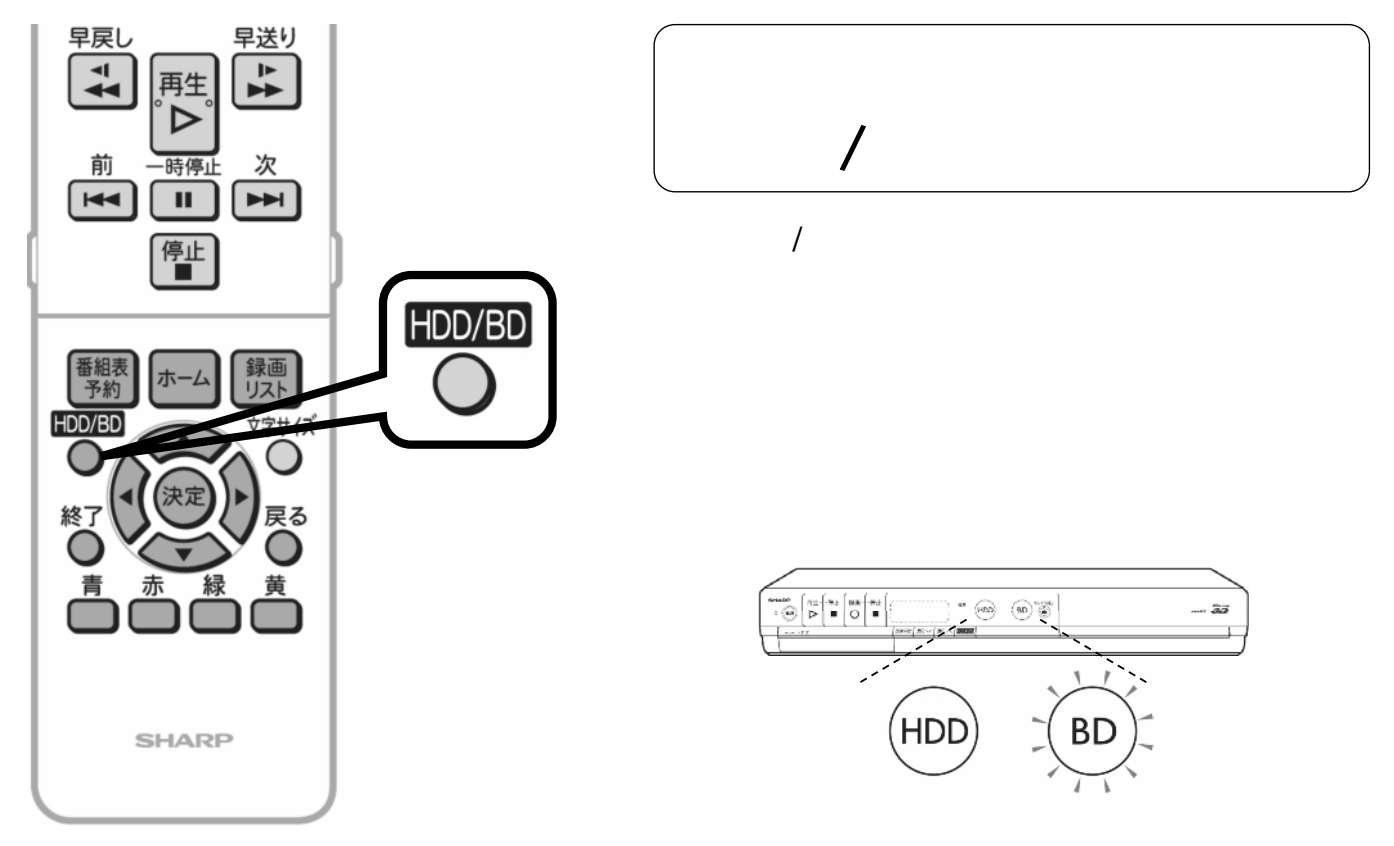

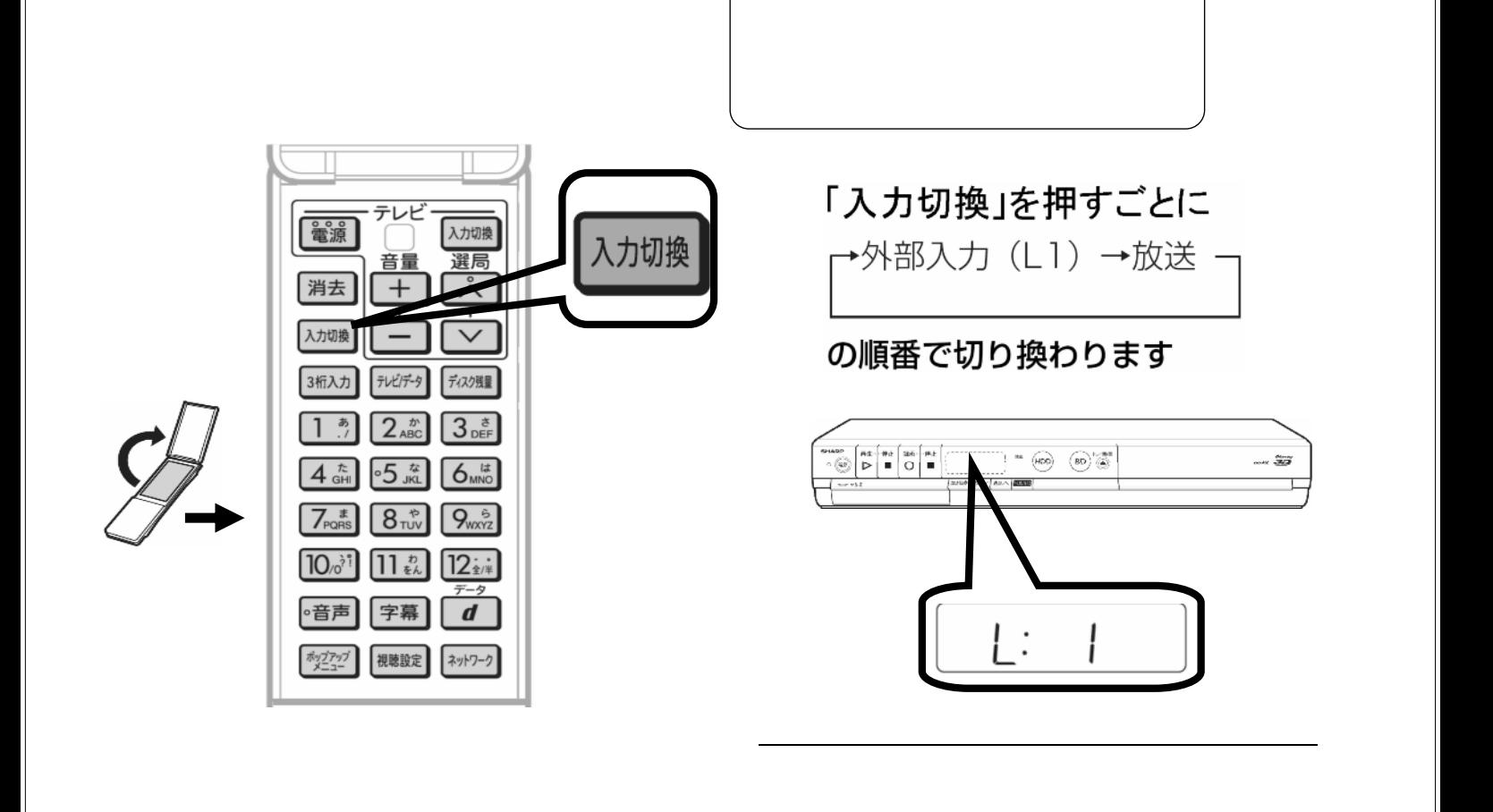

B-H-REC06-50

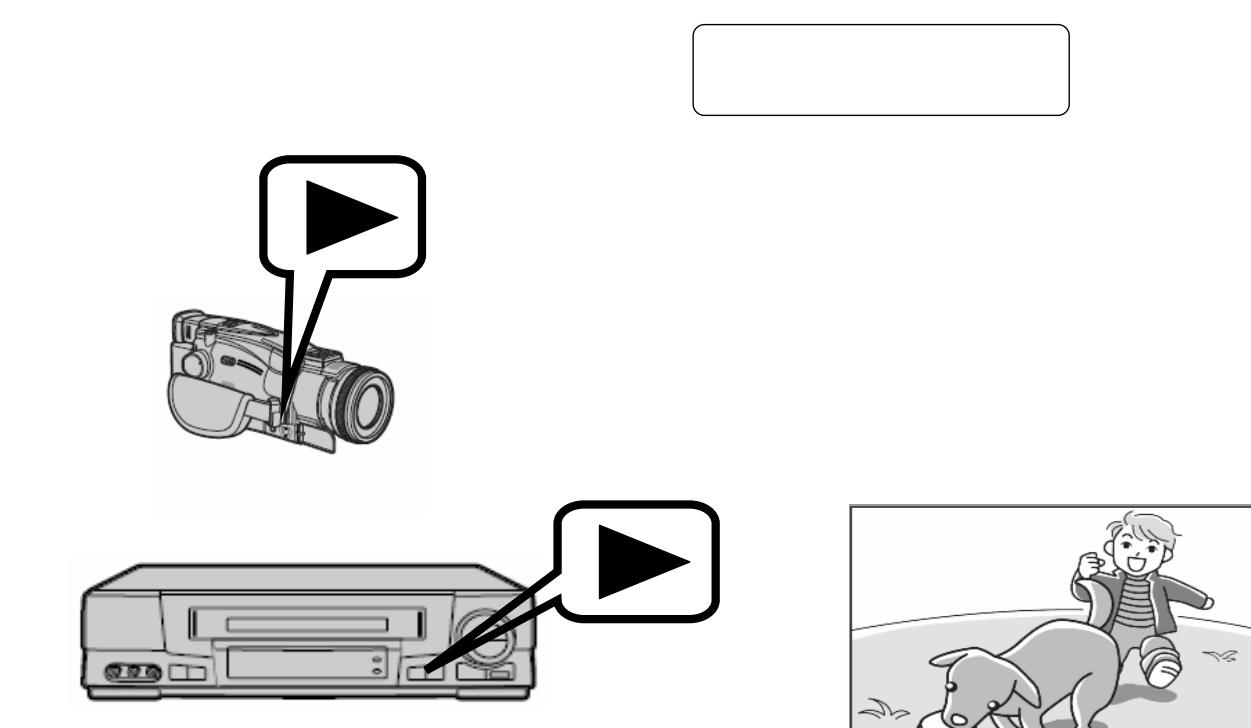

が映る

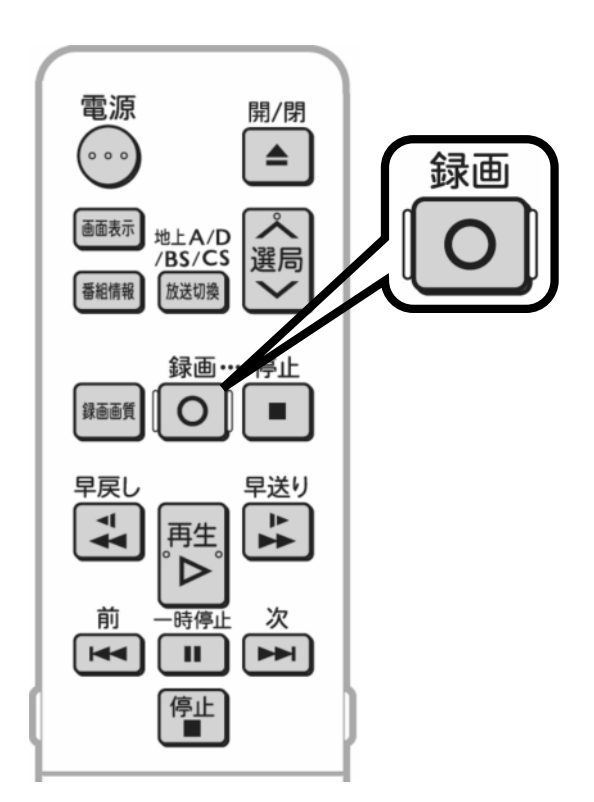

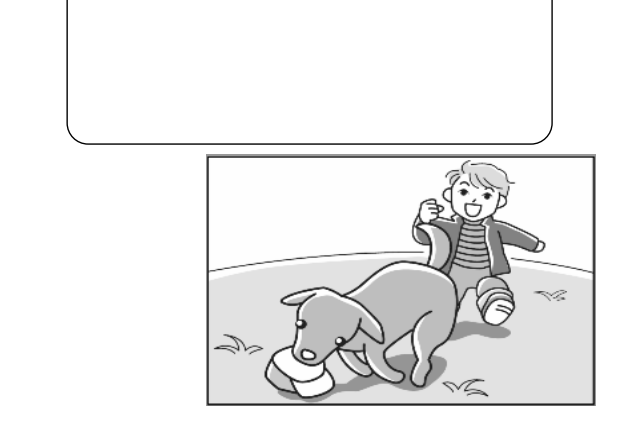

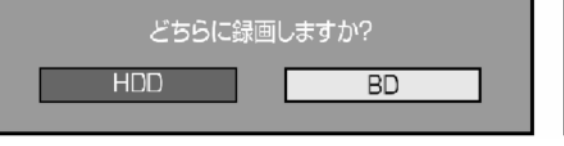

が映る

## B-H-REC06-50

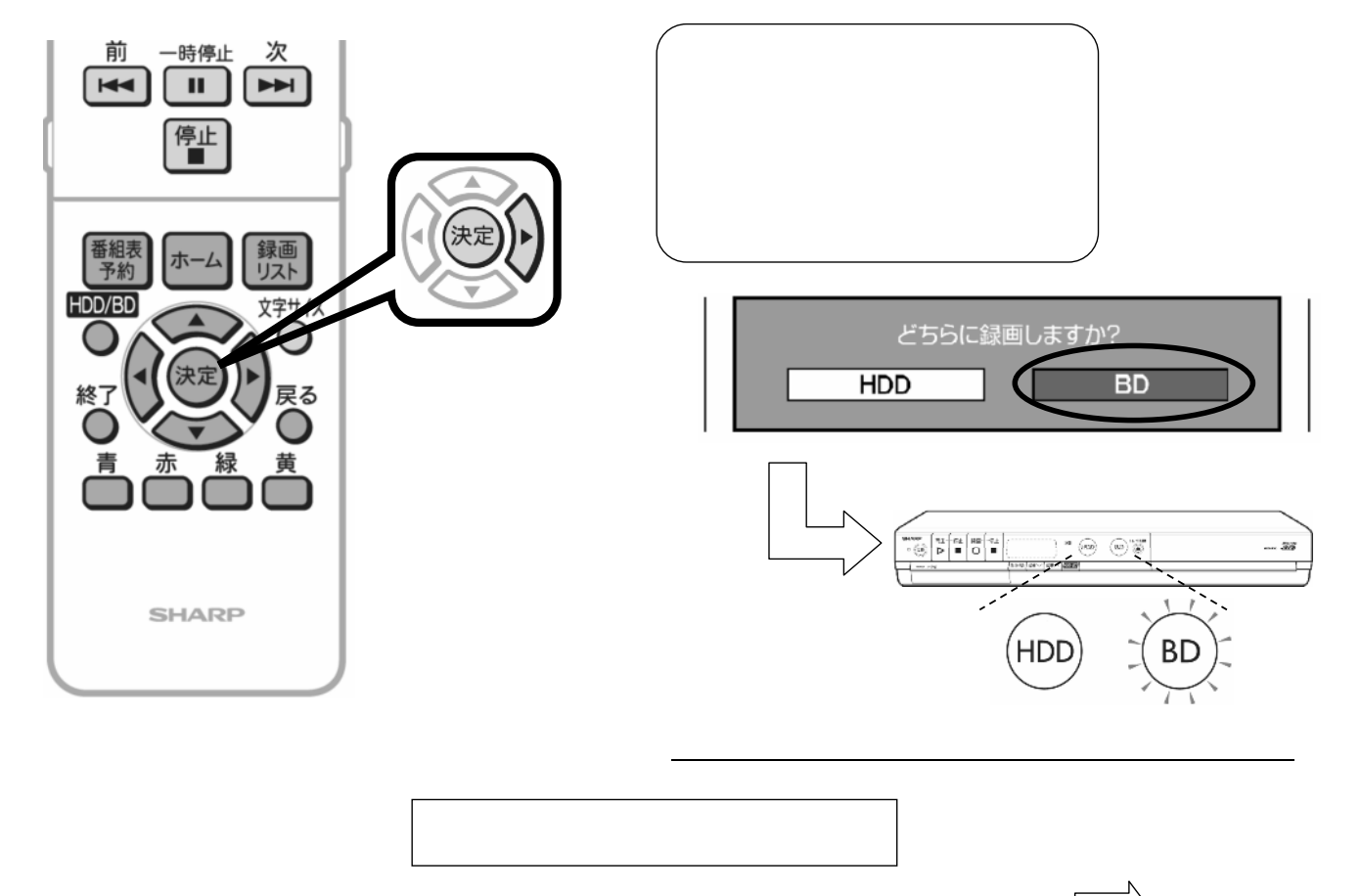

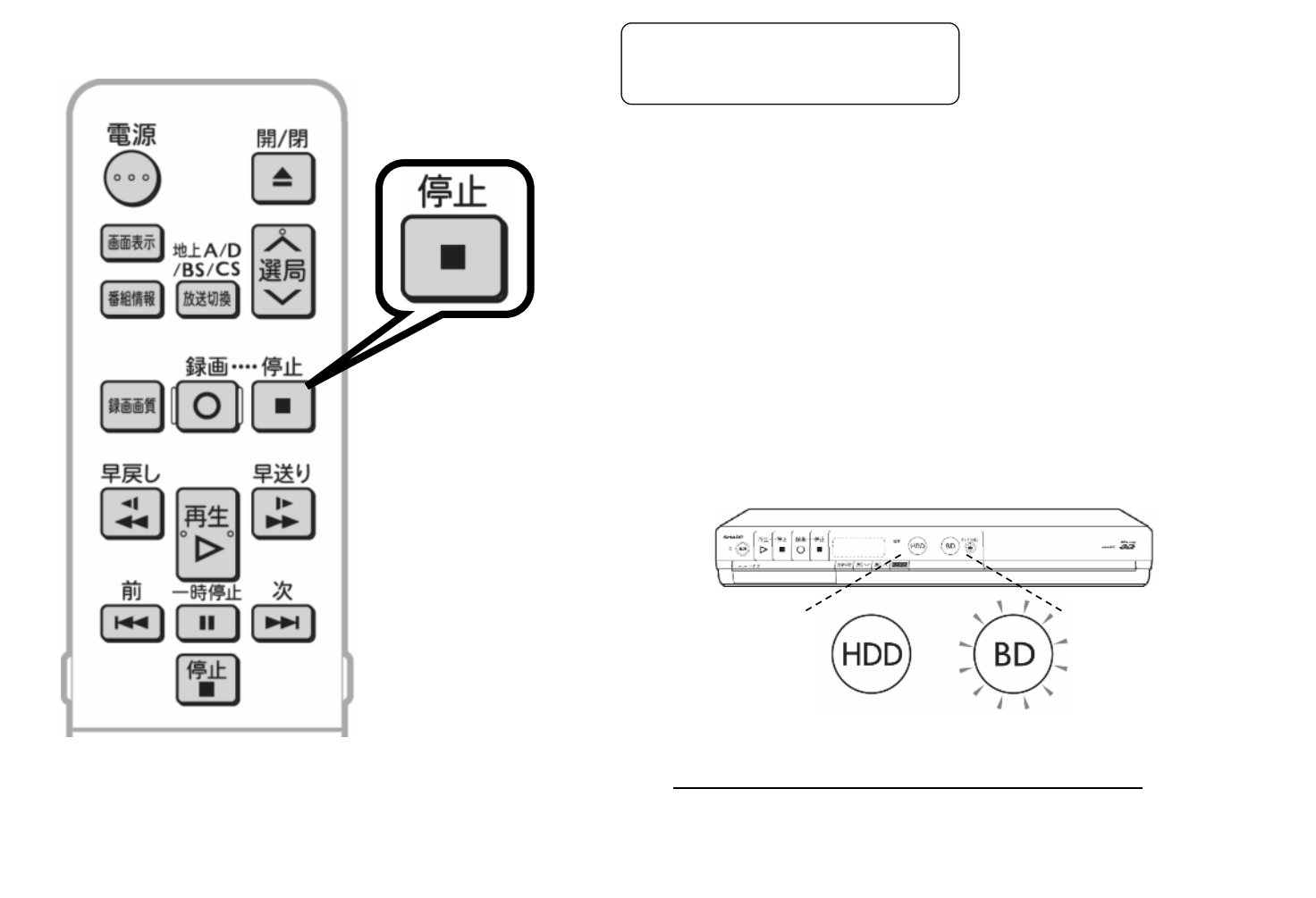